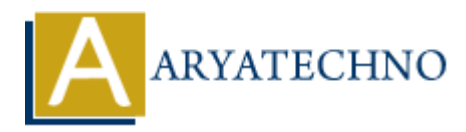

## **PHP array\_keys() Function**

**Topics :** [PHP Functions](https://www.aryatechno.com/category/10/php-functions.html) **Written on** [April 29, 2021](https://www.aryatechno.com/page/php-functions/178/php-array-keys-function.html)

PHP array keys() Function is used to get keys from array. PHP array keys() function is PHP built-in function.

### **Syntax :**

*array\_keys(array \$array, mixed \$search, bool \$strict = false);*

#### **Parameter,**

*\$array :* Required. It is input array.

**\$search** : Optional. It is value to find keys which containing this value.

**\$strict** : Optional. Default value is false. If true, checks identical type of the value.

**Return :** It returns array containing keys from input array.

Let's see below example to understand php array keys() Function in details.

#### **Example :**

# <?php \$array=array("Samsung"=>"M30s","MI"=>"Note 8 pro","iPhone"=>"12 pro","Nokia"=>"X20"); echo "<br/>shr>It returns array containing the keys of ".'\$array <br/>shr>';  $\text{sarray}$  keys = array keys( $\text{sarray}$ ); print r(\$array keys); echo "<br/>short>the returns array containing the key for searched value. <br/> shows:  $\text{Sarray}\; \text{keys} = \text{array}\; \text{keys}(\text{Sarray}, "12 \; \text{pro}");$ print r(\$array keys); ?> **ART AND AND AND AND AND ARRANGED SET AND ARRANGED SPECIES AND ARRANGED SPECIES AND ARRANGED SPECIES AND ARRANGED SPECIES AND ARRANGED SPECIES AND ARRANGED SPECIES AND ARRANGED SPECIES AND ARRANGED SPECIES AND ARRANGED SPE**

© Copyright **Aryatechno**. All Rights Reserved. Written tutorials and materials by [Aryatechno](https://www.aryatechno.com/)